# Practica 6 de Programación Concurrente y Distribuída

Miguel Tellería, Laura Barros, J.M. Drake

30 Nov, 1 Dic 2011

#### Resumen

En esta píactica el alumno aprende a diseñar aplicaciones distribuídas bidireccionales definiendo una interfaz por cada direccion de llamada, pasando argumentos de clase serializable y usando una ´ de las interfaces para transferir el stub de la otra.

### 1. Introducción

Planteamos un nuevo particionamiento de la aplicación SmartHunter utilizada en la práctica anterior de forma que las particiones se comporten simulatáneamente como clientes y servidores, es decir ofrezcan métodos para ser invocados por otros e invoquen métodos ofrecidos remotamente.

### 1.1. Modificaciones al código base

El código base sigue basado en la versión monoprocesador concurrente. Sin embargo se han hecho algunas pequeñas modificaciones respecto al código base de la práctica anterior.

- Por un lado los objetos de la clase Missil ya no hacen un polling a su MissileBattery para pedir la Id. En lugar de ello, el objeto Missil ofrece el método asignaJet() que se le ha de llamar para que empiece a buscar su objetivo.
- Se ha eliminado la descomposición en parámetros  $x, y, z$  de los argumentos de los métodos de posición y dirección para las clases MissileBattery, Missil y SpeedFalcon (interfaz MissilHardware). Ahora las coordenadas se pasan de una vez por medio de la clase Posicion (o CosenoDirector para el caso de la dirección del SpeedFalcon).

### 1.2. Diagrama de colaboración

Con estas modificaciones el diagrama de colaboración de la práctica 5 tiene ahora *relaciones bidireccionales* como se muestra en la Figura [1.](#page-1-0)

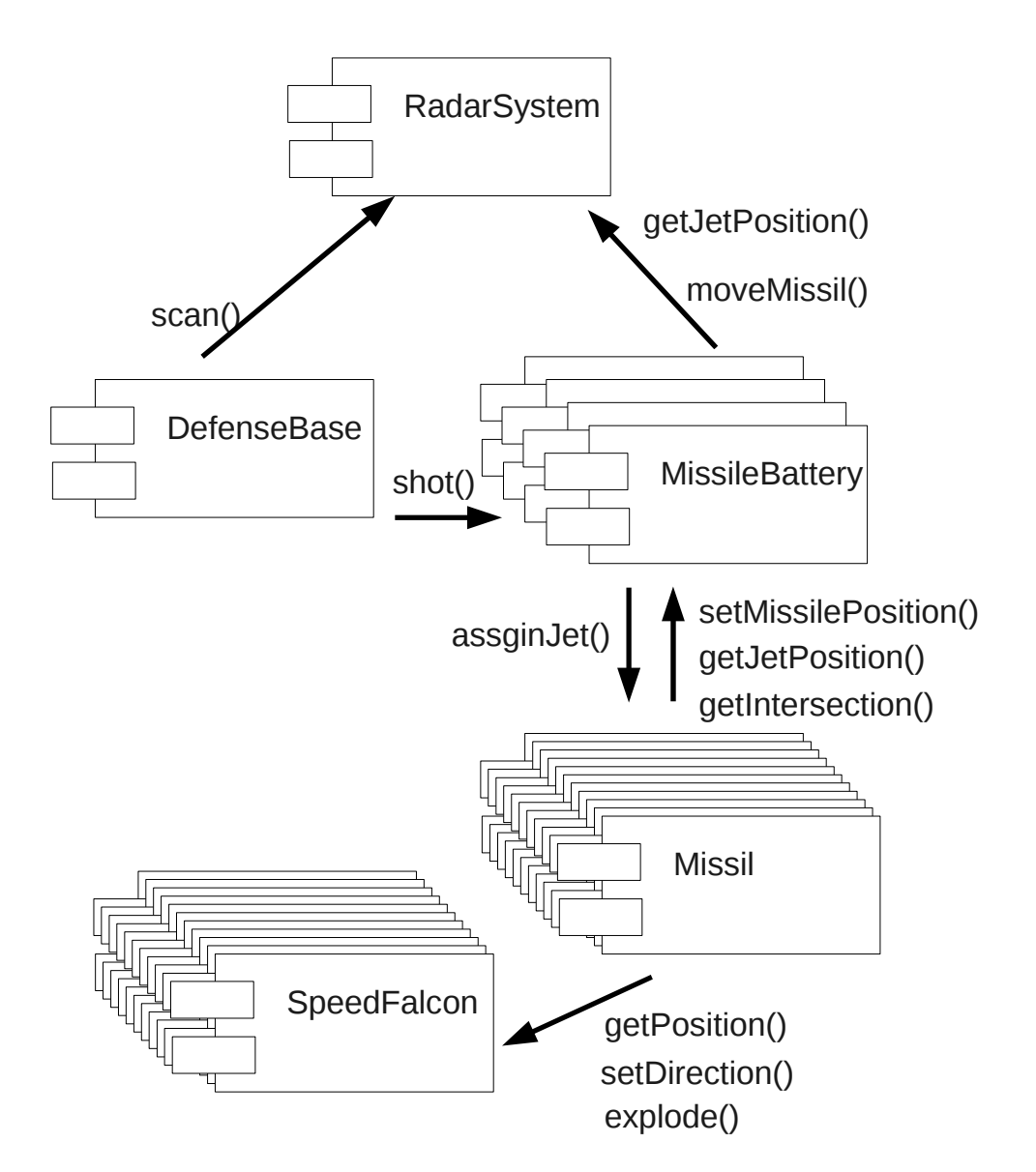

<span id="page-1-0"></span>Figura 1: Diagrama colaboracion simplificado del nuevo codigo base ´

## 2. Práctica del Miércoles

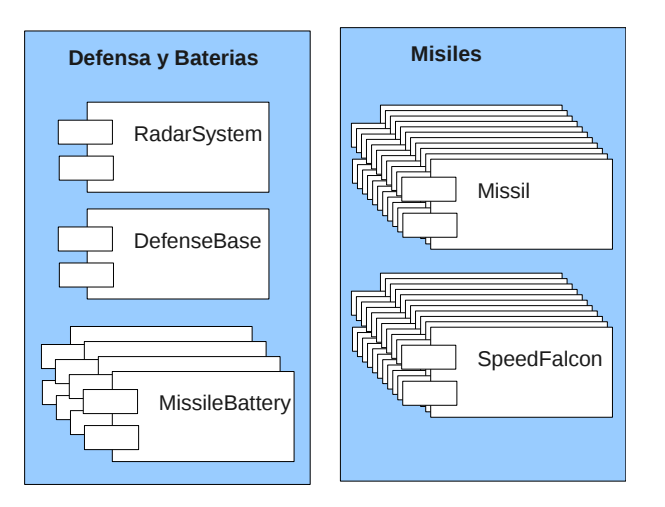

<span id="page-2-0"></span>Figura 2: Partición del Miércoles

En el grupo del miercoles se ha de particionar el sistema de la manera mostrada en la Figura [2:](#page-2-0) ´

- **Particion Defensa y Baterias** que incluye las clases AirRaid (con su interfaz RadarSystem), DefenseSystem y las cuatro MissilBatery.
- **Partición Misiles que incluye todos los Missil con sus correspondientes SpeedFalcon.**

Si se observa el diagrama de colaboración, hay llamadas en ambos sentidos de una partición a la otra.

### 2.1. Parámetros de interfaz del miércoles

La partición *Defensa y baterias* se inscribe en el registro RMI con 4 interfaces (una por cada batería) con los nombres RMI y escuchando en los puertos TCP que se listan en la tabla:

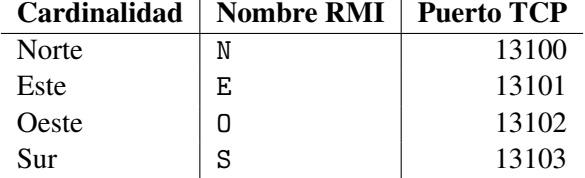

La particion´ *Misiles* instancia cinco misiles de cada cardinalidad estaticamente ofreciendo una interfaz ´ RMI igual por cada misil, exportando los stubs a los puertos de la manera siguiente:

- $\blacksquare$  Misiles para batería Norte: escuchando en los puertos 14001, 14002, 14003, ...
- Misiles para batería Este: escuchando en los puertos 14101, 14102, 14103, ...
- Misiles para batería Sur: escuchando en los puertos 14201, 14202, 14203, ...
- Misiles para batería Oeste: escuchando en los puertos 14301, 14302, 14303, ...

Esta partición (*Misiles*) no se ha de registrar en el rmiRegistry, sino que los stubs se han de pasar a la otra partición preveyendo un método para ello en la interfaz de la partición *Defensa y baterías*.

## 3. Practica del Jueves

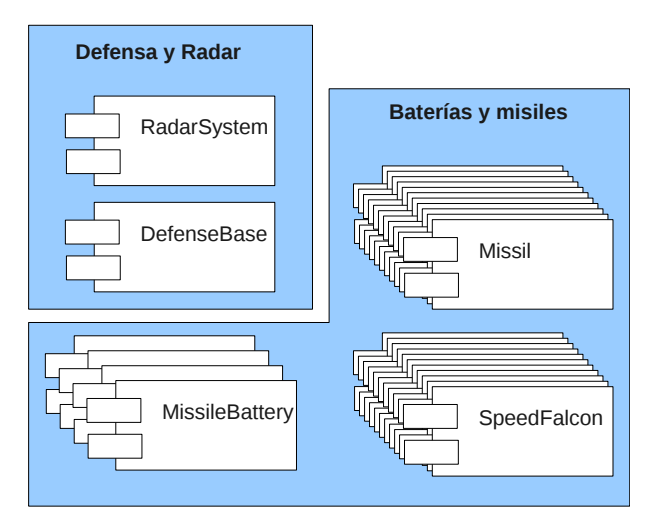

<span id="page-3-0"></span>Figura 3: Partición del Jueves

En el grupo del jueves se ha de particionar el sistema de la manera dada en la figura [3:](#page-3-0)

- **Particion Defensa y Radar** que incluye las clases AirRaid (con su interfaz RadarSystem) y DefenseSystem.
- Partición Baterias y Misiles que incluye las 4 baterías, los misiles y los Falcons.

Si se observa el diagrama de colaboración, hay llamadas en ambos sentidos de una partición a la otra.

### 3.1. Parámetros de interfaz del jueves

La partición *Defensa y radar* se inscribe en el registro RMI un único stub nombre **DefensaRadar** y escucha las peticiones en el puerto TCP 13000.

La partición *Baterias y Misiles* exporta cuatro stubs, uno por cada batería de misiles escuchando en los siguientes puertos TCP.

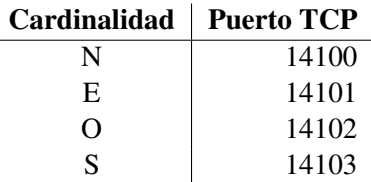

Dichos stubs se han de pasar (conjunta o separadamente) a la partición *Defensa y radar* mediante una función de paso, sin registrarse en RMI.

### <span id="page-4-0"></span>4. Procedimiento sugerido

Para abordar esta práctica se sugiere el siguiente procedimiento.

- 1. Separar en proyectos eclipse las 2 particiones dejando un tercer proyecto comun (visible desde cada particion) para datos comunes (puertos TCP, interfacesRMI, nombres RMI, clases de argu- ´ mentos...).
- 2. Cada una de las 2 particiones tendrá su método main() que instanciará los objetos de su partición.
- 3. Identificar los métodos que han de ir en cada interfaz, preveyendo un método extra (función de *paso*) en la interfaz que se registra en el RMI registry para que se pase(n) el (o los) stub(s) de la otra.
- 4. Los argumentos o valores de retorno de los metodos de cada interfaz que no son tipos primitivos ´ requieren ser serializados.
- 5. La particion que se registra en el rmiRegistry, ha de hacer todo el proceso de exportar su stub y ´ registrarlo en el rmiRegistry. Luego ha de esperar a que la otra particion le pase su(s) stub(s) en la ´ *función de paso* antes de poder llamarlos.
- 6. La partición que pasa su stub ha de exportarlo también, pero en lugar de registrarse en el rmiRegistry, ha de pasar el stub directamente mediante la funcion de paso de la interfaz registrada. ´